## **納付手順~確認まで(PayPay)**

**※イメージです。変更の可能性があります。**

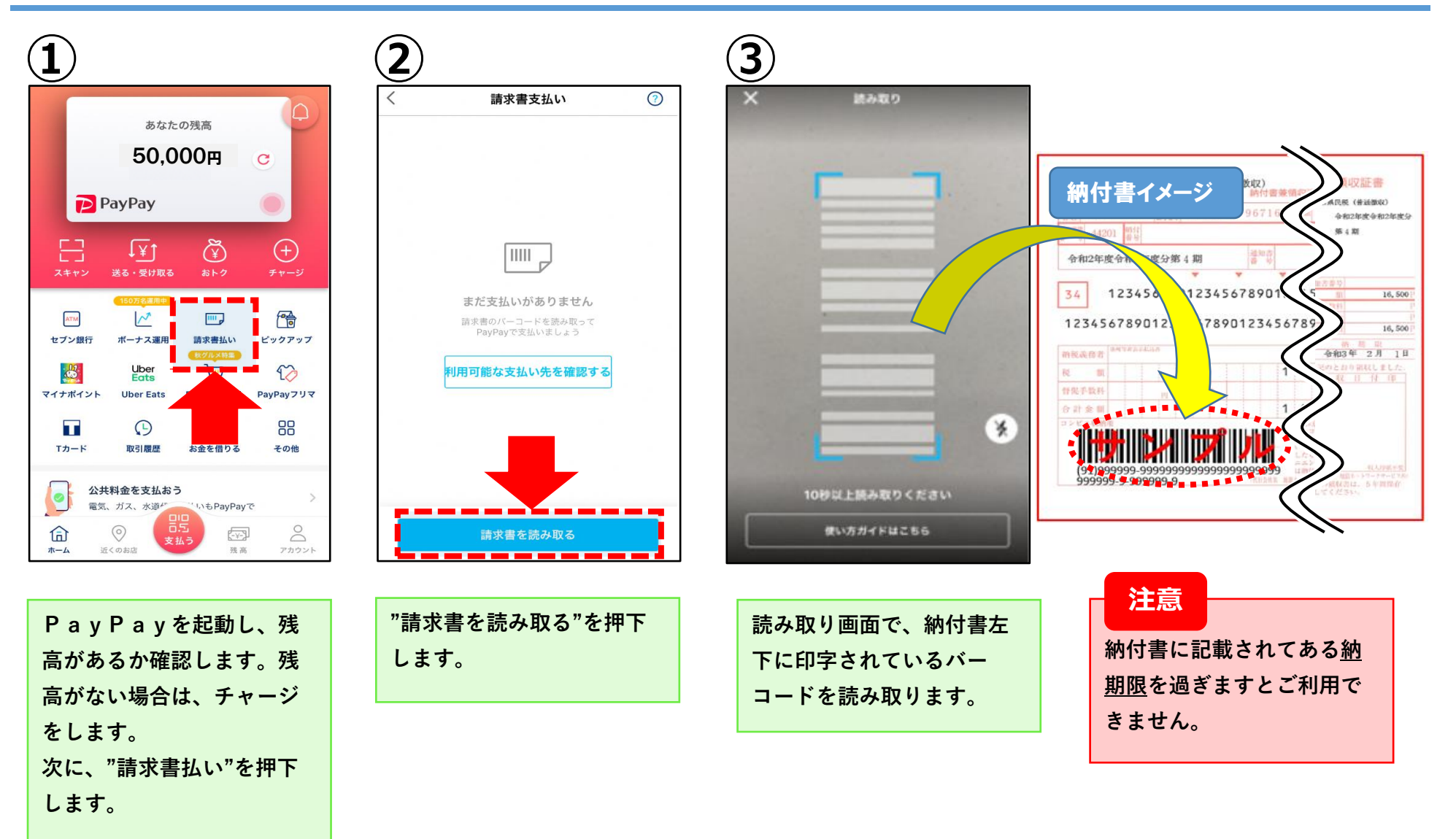

## **納付手順~確認まで(PayPay)**

**※イメージです。変更の可能性があります。**

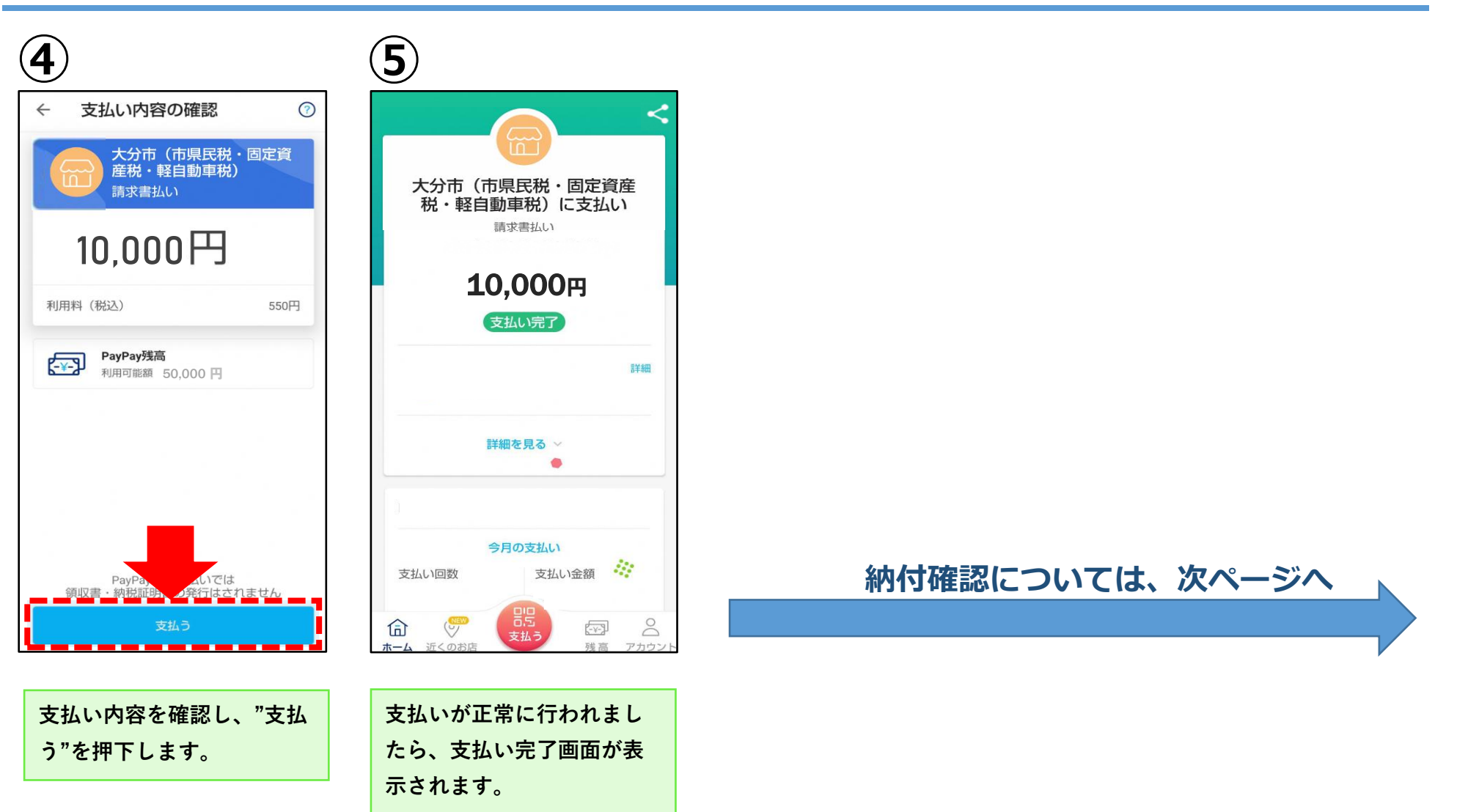

## **納付手順~確認まで(PayPay) ※イメージです。変更の可能性があります。**

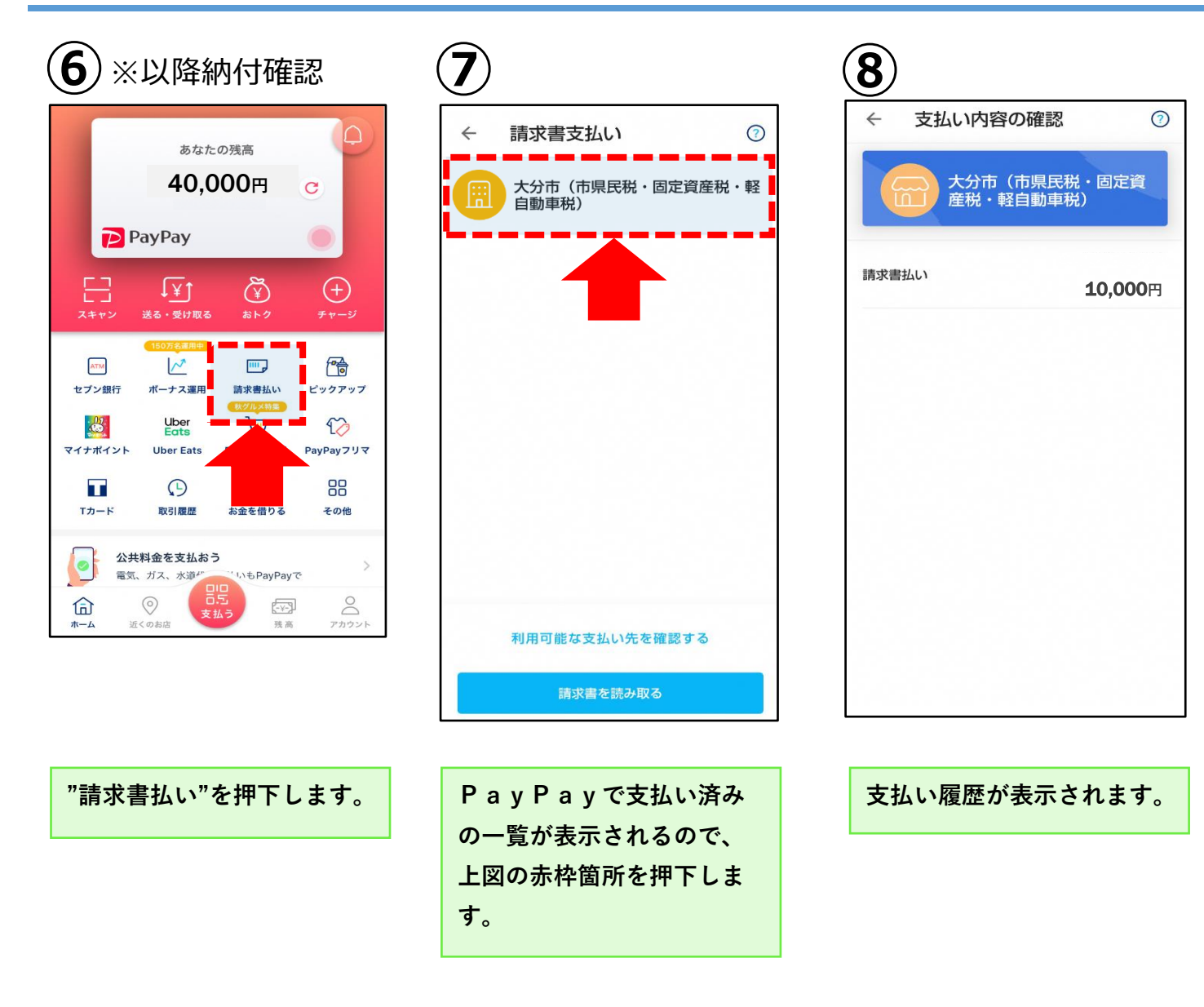